#### Instructions conditionnelles et logique booléenne

Bruno Bouzy 1er septembre 2017

#### **Exercice 1**

Ecrire un programme pair.c qui demande un nombre entier à l'utilisateur et affiche pair si le nombre est pair, impair sinon.

#### **Exercice 2**

```
Quelle est la sortie du programme suivant ?
```

```
// operBooleen.c
#include <stdio.h>
int main() {
 int a=1, b=1, c=0, d=0;
 printf("a = %d, b = %d, c = %d, d = %d.\n", a, b, c, d);
 printf("a || b & & c || d = %d.\n", a || b & & c || d);
 printf("(a||b) & c || d) = d. \n", (a||b) & c || d);
 printf("a || (b&&c) || d = %d.\n", a || (b&&c) || d);
 printf("a || b & & (c||d) = d.\n", a || b & & (c||d));
  return (0);
}
```
# **Exercice 3**

```
1) Dans le programme extrait.c, que font les trois instructions if ?
// extrait.c
#include <stdio.h>
int main() {
   int a, b;
  printf("a ? "); scanf("%d", %a);printf("b ? "); scanf("%d", \&b);<br>if (a>b) a = b; else b = a;
  if (a>b) a = b;
  if (a>b) a++; else b++;
  if (a>b) { a++; b++; } else a=0;printf("a = \daggerd, b = \daggerd\n", a, b);
   return (0);
}
2) Donner la sortie du programme extrait.c pour les 3 cas d'utilisation suivants:
       cas n° 1: cas n° 2: cas n° 3: cas n° 3: cas n° 3: cas n° 3: cas n° 3: cas n° 3: cas n° 3: cas n° 3: cas n° 3: cas n° 3: cas n° 3: cas n° 3: cas n° 3: cas n° 3: cas n° 3: cas n° 3: cas n° 3: cas n° 3: cas n° 3: cas n° 3: c
       a ? 1 a ? 2 a ? 2
        b ? 2 b ? 2 b ? 1
```
3) En déduire ce que fait le programme extrait.c et le simplifier.

# **Exercice 4**

Les deux principaux cas d'utilisation d'un programme sont : cas n°1: rentrez le nombre d articles commandes > **10**  $nac = 10$ rentrez le prix unitaire ht > **3.5** punitaireht =  $3.5$ 

```
ptotalht = 35.00ptotalttc = 42.00le prix total ttc ne depasse pas 1000
           pfinal = 42.00cas n°2: rentrez le nombre d articles commandes > 100
           nac = 100rentrez le prix unitaire ht > 12
           punitaireht = 12.00
           ptotalht = 1200.00ptotalttc = 1440.00le prix total ttc depasse 1000
           pfinal = 1368.00
```
En identifiant les différences entre les deux cas, et en utilisant l'instruction  $\pm f$ , écrire un programme facture.c correspondant à ces 2 cas.

### **Exercice 5**

Ecrire un programme ordonne3valeurs.c qui demande 3 valeurs entières à l'utilisateur, affecte la plus grande valeur à une variable grand, la valeur intermédiaire à une variable moyen et la plus petite des trois valeurs à une variable petit, puis affiche les valeurs de grand, moyen et petit.

### **Exercice 6**

```
Que fait le programme cible.c?
// cible.c
#define CIBLE_1 1000
#define CIBLE<sup>-2</sup> 100
#include <stdio.h>
#include <math.h>
int main() {
  float x, y;
  int danslemille, dehors, total points=0;
  printf("x ? "); scanf("%f", \&x); printf("x = %.2f\n", x);
  printf("y ? "); scanf("%f", \deltay); printf("y = %.2f\n", y);
  float d = sqrt(x*x + y*y);
  danslemille = (d < 1);
  dehors = (d > 3);
   if (danslemille) total_points = CIBLE_1;
  else if (!dehors) total points = CIBLE 2;
  printf("total points = \dagger d \nabla", total points);
   return (0);
}
```
#### **Exercice 7**

Ecrire un programme calculatrice.c qui demande une première valeur, une opération  $(+ - *)$ ou /), une deuxième valeur et affiche le résultat de l'opération sur les deux valeurs. On utilisera l'instruction switch.

Programmation C MLJ1E220 2017-2018

#### **Exercice 1**

Ecrire un programme equationPremierDegre.c qui résout une équation de degré 1:

 $ax + b = 0$ 

Le programme demande à l'utilisateur les valeurs de a et b. Si a est nul, il informe l'utilisateur et se termine. Sinon, il affiche la valeur de la racine.

#### **Exercice 2**

Ecrire un programme equationSecondDegre.c qui résout une équation de degré 2:

 $ax^{2} + bx + c = 0$ 

Le programme demande à l'utilisateur les valeurs de a, b et c. Si a est nul, il informe l'utilisateur et se termine. Puis il calcule le déterminant Δ. (rappel: Δ=b<sup>2</sup>-4ac). Si le déterminant est strictement positif, il affiche les valeurs des deux racines x1 et x2. (rappel: x1=(-b+ $\sqrt{\Delta}$ )/2a et x2=(-b-√Δ)/2a). Si le déterminant est nul il affiche la valeur de la racine unique. Sinon il affiche que l'équation n'a pas de racine. NB: on utilisera la fonction double sqrt(double) qui retourne la racine carrée d'un nombre. Pour cela, on fera un #include <math.h> et on compilera avec l'option - 1m.

# **Exercice 3**

Ecrire un programme verifdate.c demandant la date sous forme de trois nombres et vérifiant que les trois nombres correspondent à une date valide. Ensuite, améliorer le programme pour qu'il affiche le jour d'après.

# **Exercice 4**

Ecrire un programme movepoint.c demandant à l'utilisateur les coordonnées  $x$  et y d'un point, le déplacement (vers le haut (caractère 'h' ou 'H'), vers la droite (caractère 'd' ou 'D'), vers le bas (caractère 'b' ou 'B'), vers la gauche (caractère 'g' ou 'G')) et affichant les coordonnées du point déplacé.

# **Exercice 5**

Ecrire un programme plat.c permettant à l'utilisateur de rentrer 4 valeurs booléennes (0 pour faux, 1 pour vrai) indiquant si un plat et sucré ou pas, salé ou pas, chaud ou froid, cher ou pas. Le programme affichera:

un smiley :-D si le plat est sucré, pas salé, froid et pas cher, un smiley :-) si le plat est salé, pas sucré, chaud, un smiley :-/ si le plat est pas salé, pas sucré et froid, un smiley :-( si le plat est sucré, salé, froid, un smiley  $:-|$  sinon.

On utilisera l'instruction if et des variables booléennes sale, sucre, chaud et cher.

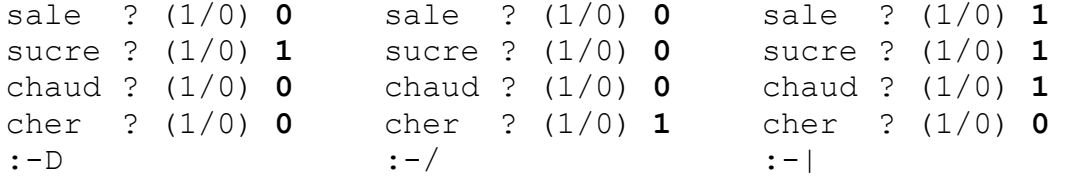